## **DAFTAR GAMBAR**

## **Halaman Grafik 1 Frekuensi Hasil** *Pre-Test* **…………………………….... 63 Grafik 2 Frekuensi Hasil** *Post-Test* **……………………………… 66**

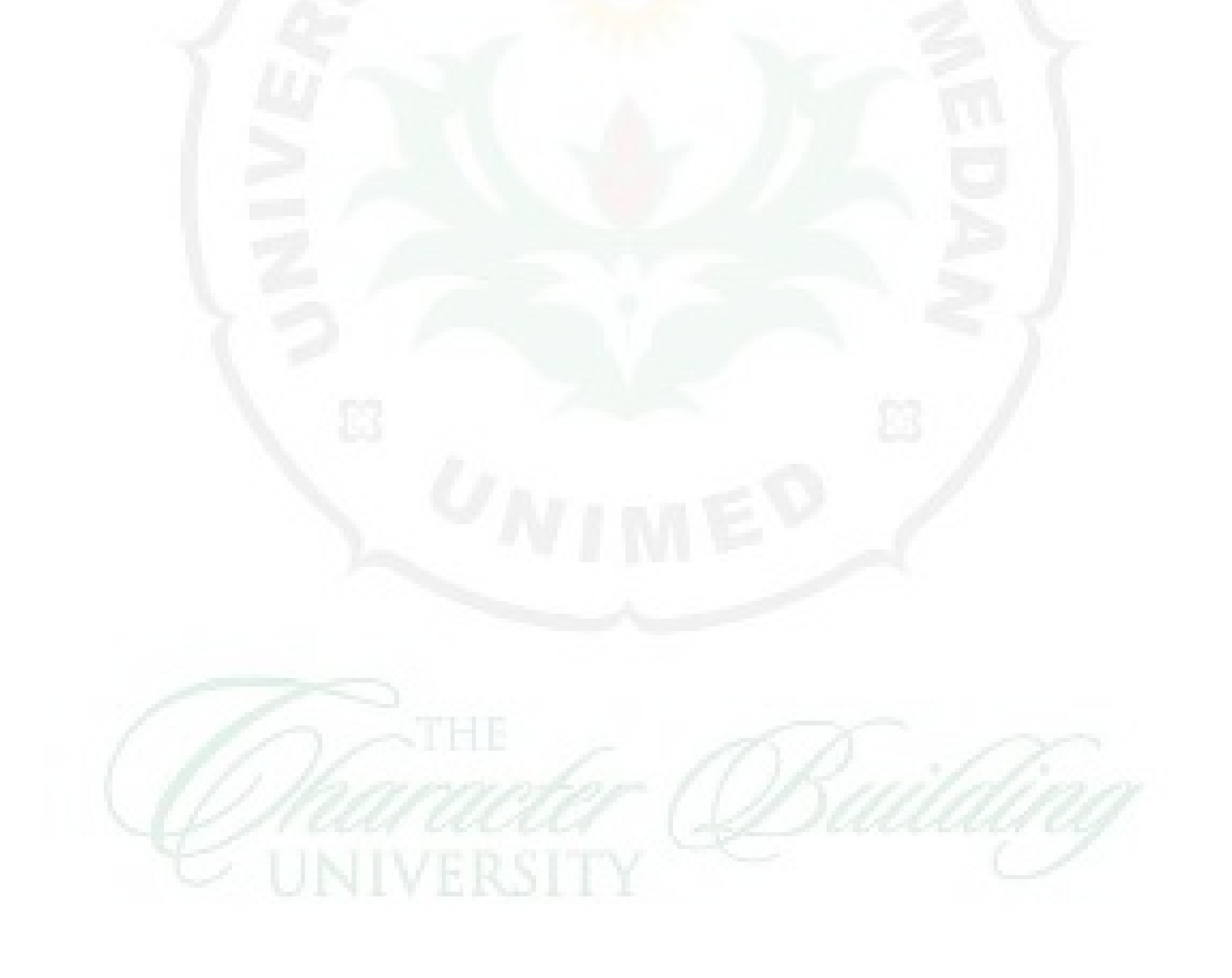